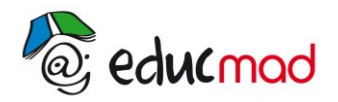

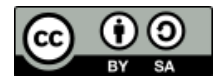

# NUMERATION

## **1. Développement d'un entier suivant les puissances de b**

- Soit b un entier supérieur à 1, et x un entier non nul. Il existe un unique entier n tel que  $b^{n} \leq x \leq b^{n+1}$ .
- Soit b un entier supérieur à 1, et x un entier non nul. Il existe un entier n et des entiers uniques  $x_0$ ,  $x_1$ ,  $x_2$ ,..... $x_n$  tels que  $x = x_n b^{n+1} + ... + x_1 b + x_0$  $x = x_n b^n + ... + x_1 b + x_0$  avec  $0 \le x_i < a$  pour tout  $i \in [0, n-1]$  $\in$  [0,n-1 ]
- L'expression  $x = x_n b^n + ... + x_1 b + x_0$  est appelée développement de l'entier x suivant les puissances de b.

## **2. Recherche du développement de x suivant les puissances de b**

- On divise x par b :  $x = q_0 b+x_0$   $x_0$  : reste de la division. - On divise le quotient  $q_0$  par b :  $q_0 = q_1b + x_1$   $x_1$  : reste de la division On a alors :  $x = [q_1b + x_1]b + x_0 = q_1b^2 + x_1b + x_0$ . - On divise le quotient  $q_1$  par b :  $q_1 = q_2 b + x_2$   $x_2$  : reste de la division ….

On refait l'opération jusqu'à ce que le quotient soit inférieur à b. Soit  $q_{n-1}$  le premier quotient inférieur à b.

On pose  $x_n = q_{n-1}$  (  $0 < x_n < b$ ). On a :  $x = \begin{bmatrix} [...(x_0 + x_{n-1}) + (x_{n-2}) + (x_{n-2}) + (x_{n-1}) + (x_{n-2}) + (x_{n-2}) + (x_{n-1}) + (x_{n-2}) + (x_{n-2}) + (x_{n-2}) + (x_{n-2}) + (x_{n-2}) + (x_{n-2}) + (x_{n-2}) + (x_{n-2}) + (x_{n-2}) + (x_{n-2}) + (x_{n-2}) + (x_{n-2}) + (x_{n-2}) + (x_{n-2}) + (x_{n-2}) + (x_{n-2}) + (x_{n-2}) + (x_{n-2}) +$  $x = x_n b^n + x_{n-1}b^{n-1} + x_{n-2}b^{n-2} + \dots + x_2b^2 + x_1b + x_0.$ avec  $0 \le x_i < b$ , pour i  $\in [0; n-1]$  et  $0 \le x_n < b$ .

Exemple 1 : Développement de 4606 suivant les puissances de 12

4606 12 383 12 31 12  $10\,383$   $11\,\overline{31}$ 

Présentation des résultats

12 quotient 4606 10 reste 383 11  $31 \mid 7$  $2<sup>2</sup>$ 

 $d'$ où : 4606 = 2. 12<sup>3</sup> +7.12<sup>2</sup> +11.12 + 10

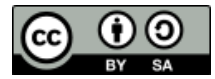

Exemple 2 : Développement de 54 suivant les puissances de 2

 $\overline{\phantom{0}}$  $54|0$  $27|1$  $13|1$  $6|0$  $3|1$ 1 1

 $d'$ où : 54 = 1.2<sup>5</sup> + 1.2<sup>4</sup> + 0.2<sup>3</sup> + 1.2<sup>2</sup> + 1.2 + 0.2<sup>0</sup>

## **3. Système de numération de base b ( b>0 )**

## 3.1 Définition

- Un système de numération est une manière de représenter tout entier naturel
- Une méthode consiste à choisir un entier naturel b ( $b > 1$ ), à définir b symboles et à écrire tout entier naturel à l'aide de ces a symboles.
- On dit qu'on a alors défini un système de numération de base b.
- Ces symboles utilisés sont appelés les chiffres de ce système.
- Exemples : Système binaire (base 2) : les chiffres sont 0 et 1. Système décimal (base 10) : chiffres : 0, 1, …., 9. Système hexadécimal : 0, 1,……9, a, b, ….f.

## 3.2 Système de numération de base b (b>0)

- Soit  $x \in IN$  et  $x = x_n b^n + \dots + x_1 b + x_0$  le développement de x suivant les puissances de b. Chacun des entiers  $x_n$  .... $x_0$  est un chiffre et x est déterminé par les données de ces (n+1) chiffres. On écrira x sous la forme  $x = (x_n x_{n-1} \dots x_1 x_0)$  b.
- Cette expression est appelée écriture de x dans le système de numération de base b.

<u>Exemples :</u> 10 =( $\alpha$ )<sub>12</sub>, 11=( $\beta$ )<sub>12</sub>, 4606=(27β $\alpha$ )<sub>12</sub>, 54 =(110110)<sub>2</sub>

Lorsque la base n'est pas précisée il est sous-entendu que l'on utilise la base décimale (base 10).

### **Remarques**

Comparaison de 2 entiers écrits dans le même système de numération.

Pour comparer 2 entiers écrits de base b, on compare d'abord le nombre de leurs chiffres.

Si ces deux entiers ont un nombre différent de chiffres, celui qui a le plus grand nombre de chiffres est le plus grand.

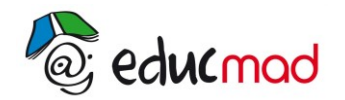

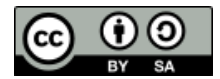

Si ces deux entiers ont le même nombre de chiffres, on compare alors les chiffres correspondant à la plus grande puissance de x et ainsi de suite. Exemple :  $(10010)_2$  >  $(101)_2$   $(4352)_7$  >  $(4301)_7$ .

Addition et multiplication d'entiers écrits dans un même système de numération

Pour additionner ou multiplier deux entiers écrits en numération décimale, il suffit de connaître la somme et le produit de deux chiffres quelconques. Il est d'usage d'écrire les résultats dans des tables (table d'addition et table de multiplication). On utilise la même méthode dans le cas d'un système de numération de base quelconque.

Exemple : Effectuer les opérations suivantes :  $(1011)_2 + (111)_2$ 

 $(231)_{4}$ .  $(32)_{4}$ 

## 3.3 Changement de base

## **Passage d'une base b non décimale à la base 10**

 $Exemple : écriture dans la base 10 de (21012)<sub>3</sub> .$ </u>

On vérifie que (  $\overline{21012}$  ) $_3$  = 2  $\times$  3<sup>4</sup> + 1 $\times$  3<sup>3</sup> + 0  $\times$  3<sup>2</sup> + 1 $\times$  3 + 2 . D'où (  $\overline{21012}$  ) $_3$  = ( ......)<sub>10</sub>

### **Passage de la base 10 à une base b non décimale**

Exemple : écriture de  $(537)_{10}$  dans la base 6. On développe 537 suivant les puissances de 6

### **Passage d'une base non décimale à une base non décimale**

On utilise la base 10 comme base intermédiaire Exemple : écriture de (21012)<sub>3</sub> dans la base 8.

### **Passage de la base 2 aux bases 8 ou 16**

Pour écrire en base 8 ( resp. 16) un nombre écrit en base 2 : - on partage de nombre en tranches de 3 chiffres (resp. 4) à partir de la droite - et on remplace chaque tranche par le chiffre en écriture à base 8 (resp. 16) qui représente le nombre dont la tranche est l'écriture binaire.

### **Passage des bases 8 ou 16 à base 2**

Pour écrire en base 2 ( resp. 16) un nombre écrit en base 8 ( resp. 16), on remplace les chiffres par leur écriture binaire sur 3 (resp. 4) positions, sans oublier de mettre des zéros si le chiffres peut s'écrire en moins de 3 (resp. 4) chiffres en binaire.

## **4. Critère de divisibilité dans le système décimal**

Il existe des moyens de savoir si certaines divisions font exactement. Nous rappelons ici les caractères de divisibilité.

• *par 10<sup>n</sup>* : pour qu'un nombre soit divisible par 10<sup>n</sup>, il faut et il suffit qu'il soit terminé par n zéros.

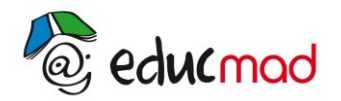

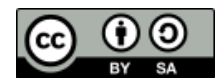

 *par 2 ou par 5* : pour qu'un nombre soit divisible par 2 ou par 5, il faut et il suffit que son chiffre des unités soit divisible par 2 ou par 5.

 *par 4 ou par 25* : pour qu'un nombre soit divisible par 4 ou par 25, il faut et il suffit que le nombre ab formé par les deux derniers chiffres soit divisible par 4 ou par 25.

 *par 8 ou par 125* : pour qu'un nombre soit divisible par 8 ou par 125, il faut et il suffit que le nombre abc formé par les trois derniers chiffres soit divisible par 8 ou par 125.

 *par 9* : pour qu'un nombre soit divisible par 9, il faut et il suffit que la somme de ses chiffres soit divisible par 9.

 *par 11*: pour qu'un nombre soit divisible par 1, il faut et il suffit que la différence entre la somme des chiffres de rang impair et la somme des chiffres de rang pair soit divisible par 11.